#### TA: Xifan Zheng Email: zhengxifan0403@gmail.com

Welcome to CPSC 441!

# **Today's Tutorial**

- **HTTP protocol review**
- **HTTP request/response specification**
- **Conditional Get**
- **Redirection**

**Welcome to CPSC 441**

## **What is HTTP?**

- HTTP stands for **Hypertext Transfer Protocol**.
	- Used to deliver virtually all files and other data (collectively called **resources**) on the World Wide Web
	- Usually, HTTP takes place through TCP/IP sockets.
- A browser is an *HTTP client*
	- It sends requests to an *HTTP server* (Web server)
	- The standard/default port for HTTP servers to listen on is 80
- A **resource** is some chunk of data that is referred to by a URL
	- The most common kind of resource is a file
	- A resource may also be a dynamically-generated content, e.g., query result, CGI scrip output, etc.
	- As a practical matter, almost all HTTP resources are currently either files or server-side script output.

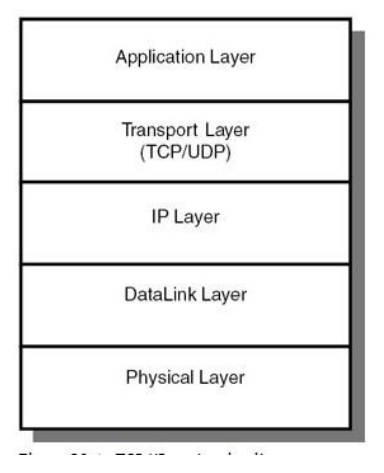

## **Structure of HTTP Transactions**

- HTTP uses the client-server model:
	- An *HTTP client* opens a connection and sends a *request message* to an *HTTP server*;
	- The server then returns a *response message*, usually containing the resource that was requested.
	- After delivering the response, the server closes the connection (or not).
- Format of the HTTP request and response messages:
	- Almost the same, human readable (English-oriented)
	- An initial line specifying the method,
	- zero or more header lines,
	- a blank line (i.e. a CRLF by itself), and
	- an optional message body (e.g. a file, or query data, or query output).

<initial line, different for request vs. response> Header1: value1 Header2: value2 Header3: value3 <optional message body, like file or query data; may be many lines, may be binary>

## **Initial Request Line**

- The initial line is different for the request than for the response.
- A request line has three parts, separated by spaces:
	- a *method* name,
	- the **local path** of the requested resource, (host name will be specified in hearder line)
	- and the **version** of HTTP being used.
- A typical request line is:

#### GET /path/to/file/index.html HTTP/1.1

- **GET** is the most common HTTP method; it says "give me this resource".
- Other methods include **POST** and **HEAD**, etc.
- Method names are always uppercase.
- The path is the part of the URL after the host name, also called the *request URI* (a URI is like a URL, but more general).

5

• The HTTP version always takes the form "**HTTP/x.x**", uppercase.

## **Initial Response Line**

#### – **HTTP/1.0 200 OK**

#### • **Status line:**

- The HTTP version,
- A *response status code* that gives the result of the request,
- An English *reason phrase* describing the status code.
- Response categories:
	- **1xx** an informational message only
	- **2xx** success of some kind
	- **3xx** redirects the client to another URL
	- **4xx** an error on the client's part
	- **5xx** an error on the server's part
- The most common status codes are:
	- **200 OK** The request succeeded, and the resulting resource is returned in the message body.
	- **404 Not Found**
	- **301 Moved Permanently**
	- **302 Moved Temporarily**
	- **303 See Other** *(HTTP 1.1 only)*The resource has moved to another URL
	- Check RFC 2616 for the complete list

## **Header Lines**

- Header lines provide information about the request, response, or the object sent.
- One line per header, of the form "**Header-Name: value**", ending with CRLF.
- The header name is not case-sensitive (the value may be).
- Header lines beginning with space or tab are actually part of the previous header line, folded into multiple lines. E.g., Header1: some-long-value-1a, some-long-value-1b HEADER1: some-long-value-1a, some-long-value-1b

## **Header Lines (cont'd)**

- HTTP 1.1 defines 46 headers, and one (**Host:**) is required in requests.
- The **User-Agent:** header identifies the program that's making the request, in the form "**Program-name/x.xx**", where **x.xx** is the (mostly) alphanumeric version of the program.

– For example, Netscape 3.0 sends the header

"User-agent: Mozilla/3.0Gold".

- Response headers from the server:
	- The **Server:** header is analogous to the **User-Agent:** header: it identifies the server software
	- The **Last-Modified:** header gives the modification date of the resource that's being returned. It's used in caching and other bandwidth-saving activities. Use Greenwich Mean Time, in the format Last-Modified: Fri, 31 Dec 1999 23:59:59 GMT

## **The Message Body**

- After headers, there may be a body of data
- In a response this may be:
	- the requested resource
	- or perhaps explanatory text if there's an error.
- In a request this may be:
	- the user-entered data
	- or uploaded files
- If an HTTP message includes a body, there are usually header lines in the message that describe the body.

- The **Content-Type:** header gives the MIME-type of the data e.g., **text/html** or **image/gif**.
- The **Content-Length:** header gives the number of bytes in the body.

# **Sample HTTP Exchange**

#### **HTTP Request**

GET /path/file.html HTTP/1.1 Host: www.host1.com:80 User-Agent: HTTPTool/1.0 [blank line here]

#### **HTTP Response**

HTTP/1.1 200 OK Date: Fri, 31 Dec 1999 23:59:59 GMT Content-Type: text/html Content-Length: 1354

<html> <body> <h1>Happy New Millennium!</h1> (more file contents) . . . </body> </html>

10<br>10

## **The HEAD Method**

- A HEAD request is just like a GET request, except:
	- It asks the server to return the response headers only, not the actual resource. (i.e. no message body)
	- This is used to check characteristics of a resource without actually downloading it
	- HEAD is used when you don't actually need a file's contents.
- The response to a HEAD request must *never* contain a message body, just the status line and headers.

## **The POST Method**

- A POST request is used to send data to the server
- A POST request is different from a GET request in the following ways:
	- There's a block of data sent with the request, in the message body.
	- There are usually extra headers to describe this message body, e.g., **Content-Type:** and **Content-Length:**.
	- The *request URI* is not a resource to retrieve; it's usually a program to handle the data you're sending.
	- The HTTP response is normally program output, not a static file.
- The most common use of POST, is to submit HTML form data to CGI scripts. In this case:
	- The **Content-Type:** header is usually **application/x-www-form-urlencoded**,

12

– The **Content-Length:** header gives the length of the HTML form data.

## **The POST Method**

- Here's a typical form submission, using POST:
- You can use a POST request to send whatever data you want, not just form submissions. Just make sure the sender and the receiving program agree on the format.
- The GET method can also be used to submit forms. The form data is URL-encoded and appended to the request URI.

POST /login.jsp HTTP/1.1 Host: www.mysite.com User-Agent: Mozilla/4.0 Content-Length: 27 Content-Type: application/x-wwwform-urlencoded

userid=joe&password=guess me

## **Caching**

- To avoid sending resources that don't need to be sent, thus saving bandwidth/reduce response time
- Proxy or web browser check if the required content is already available in the cache.

- A copy of the previous content is saved in the cache
- Upon a new request, first the cache is searched
- If found in cache, return the content from cache
- If not in cache, send request to the server
- But what if the content is out of date?
	- We need to check if the content is modified since last access

### **The Date: Header**

- We need timestamp responses for caching.
- Servers must timestamp every response with a **Date:** header containing the current time e.g.,

Date: Fri, 31 Dec 1999 23:59:59 GMT

• All responses except those with 100-level status (but including error responses) must include the **Date:** header.

15

• All time values in HTTP use Greenwich Mean Time.

## **Conditional Get**

- Allow Cache server to **verify** that its objects are up to date or not
- Should include **If-Modified-Since:** This header is used with the **GET** method to check if a content is modified since the last access
	- If the requested resource has been modified since the given date, ignore the header and return the resource.
	- Otherwise, return a "**304 Not Modified**" response, including the **Date:** header and no message body, e.g.,

16

HTTP/1.1 304 Not Modified **Date: Fri, 31 Dec 1999 23:59:59 GMT [blank line here]** 

# Conditional Get Example

## **First time: Response**

#### **Request**

GET /sample.html HTTP/1.1 Host: example.com

#### **Conditional Get Request**

GET /sample.html HTTP/1.1 Host: example.com If-Modified-Since: Tue, 27 Dec 2005 11:25:19 GMT

HTTP/1.1 200 OK Date: Tue, 27 Dec 2005 11:25:19 GMT Server: Apache/1.3.33 (Unix) PHP/4.3.10 Last-Modified: Wed, 01 Sep 2004 13:24:52 GMT (data data data data….) **Next time:**

#### **Response**

HTTP/1.1 304 Not Modified Date: Wed, 28 Dec 2005 05:25:19 GMT Server: Apache/1.3.33 (Unix) PHP/4.3.10

17

(empty entity body)

# Redirection Example

#### **Request 1**

GET /~carey/index.html HTTP/1.1 Host: www.cpsc.ucalgary.ca Connection: keep-alive User-Agent: Mozilla/5.0 […] Accept: text/html,application/ […] Accept-Encoding: gzip,deflate,sdch […]  $\ln$ 

#### **Request 2**

GET /~carey/index.html HTTP/1.1 Host: pages.cpsc.ucalgary.ca Connection: keep-alive User-Agent: Mozilla/5.0 […] Accept: text/html,application/ […] Accept-Encoding: gzip,deflate,sdch […] \r\n

#### **Response 1**

HTTP/1.1 302 Found Date: Sat, 21 Jan 2012 01:10:43 GMT Server: Apache/2.2.4 (Unix) mod\_ssl/2.2.4 OpenSSL/0.9.7a PHP/5.2.9 mod\_jk/1.2.25 Location: http://pages.cpsc.ucalgary.ca/~carey/index.html  $\ln$ 

#### **Response 2**

HTTP/1.1 200 OK Date: Sat, 21 Jan 2012 01:11:49 GMT Server: Apache/2.2.4 (Unix) […] Last-Modified: Mon, 16 Jan 2012 05:40:45 GMT Content-Length: 3157 Keep-Alive: timeout=5 Connection: Keep-Alive Content-Type: text/html  $\ln$ <!DOCTYPE HTML PUBLIC "-//W3C//DTD HTML 4.0 Transitional//EN"> <html>  $\lceil$ ...] </html>  $\ln$ 

### Hint for Assignment1

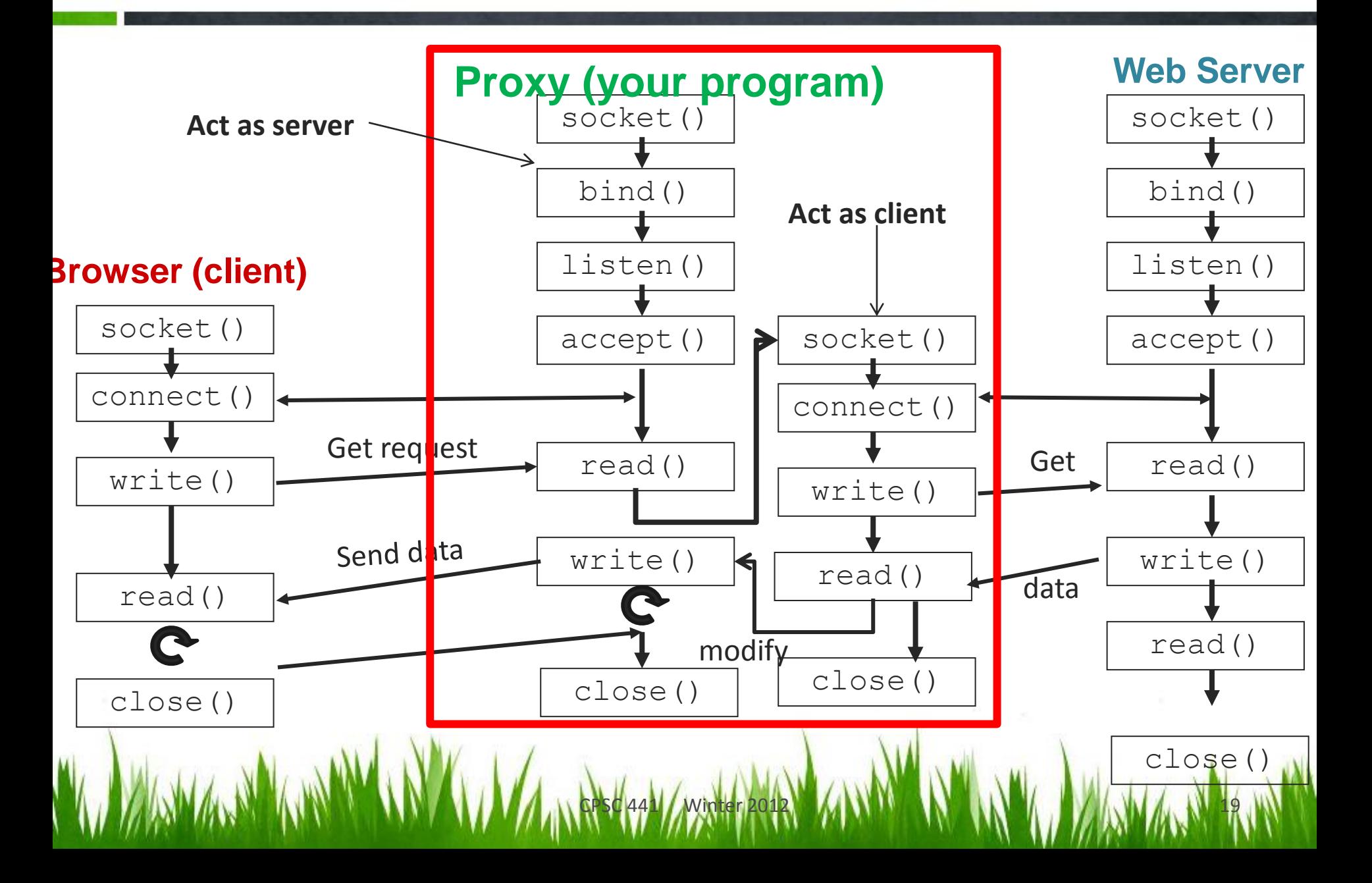

# **Thanks for attending!**